Summer School

#### e-Science with Many-core CPU/GPU Processors

#### Lecture 0

Beginner's tutorial on many-core processors, multi-core processors, and C programming

## Agenda

- Instruction cycle
- The history of parallelism
- Some C concepts
- Piecing a computer together

#### • Memory hierarchy

## Agenda

- Instruction cycle
- The history of parallelism
- Some C concepts
- Piecing a computer together

#### • Memory hierarchy

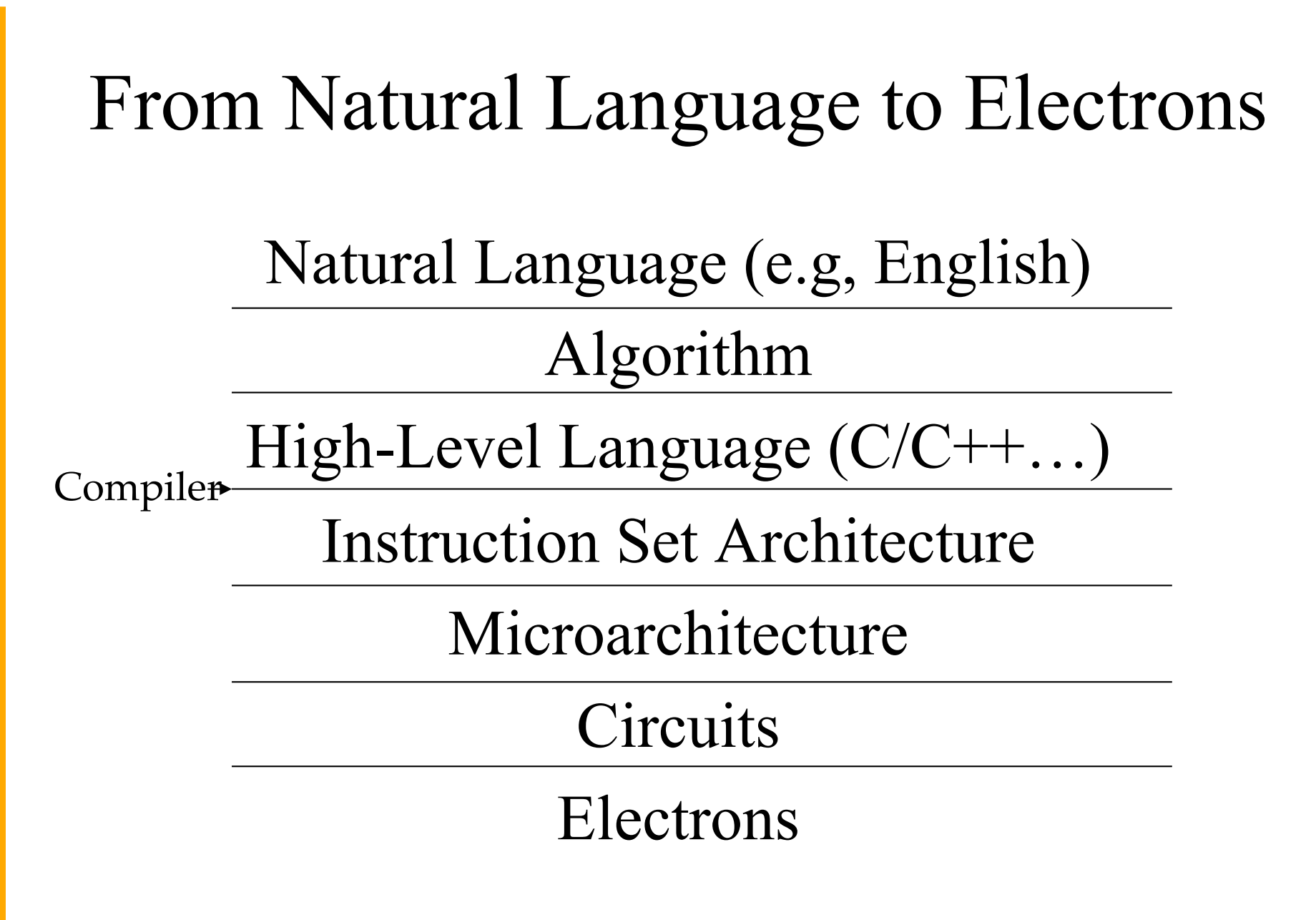

©Yale Patt and Sanjay Patel, *From bits and bytes to gates and beyond*

## The ISA

• An Instruction Set Architecture (ISA) is a contract between the hardware and the software.

• As the name suggests, it is a set of instructions that the architecture (hardware) can execute.

# A program at the ISA level

- A Program is a set of single instructions stored in memory that can be read, interpreted, and executed by the hardware.
- Program instructions operate on data stored in memory or provided by Input/Output (I/O) device.

#### The Von-Neumann Model

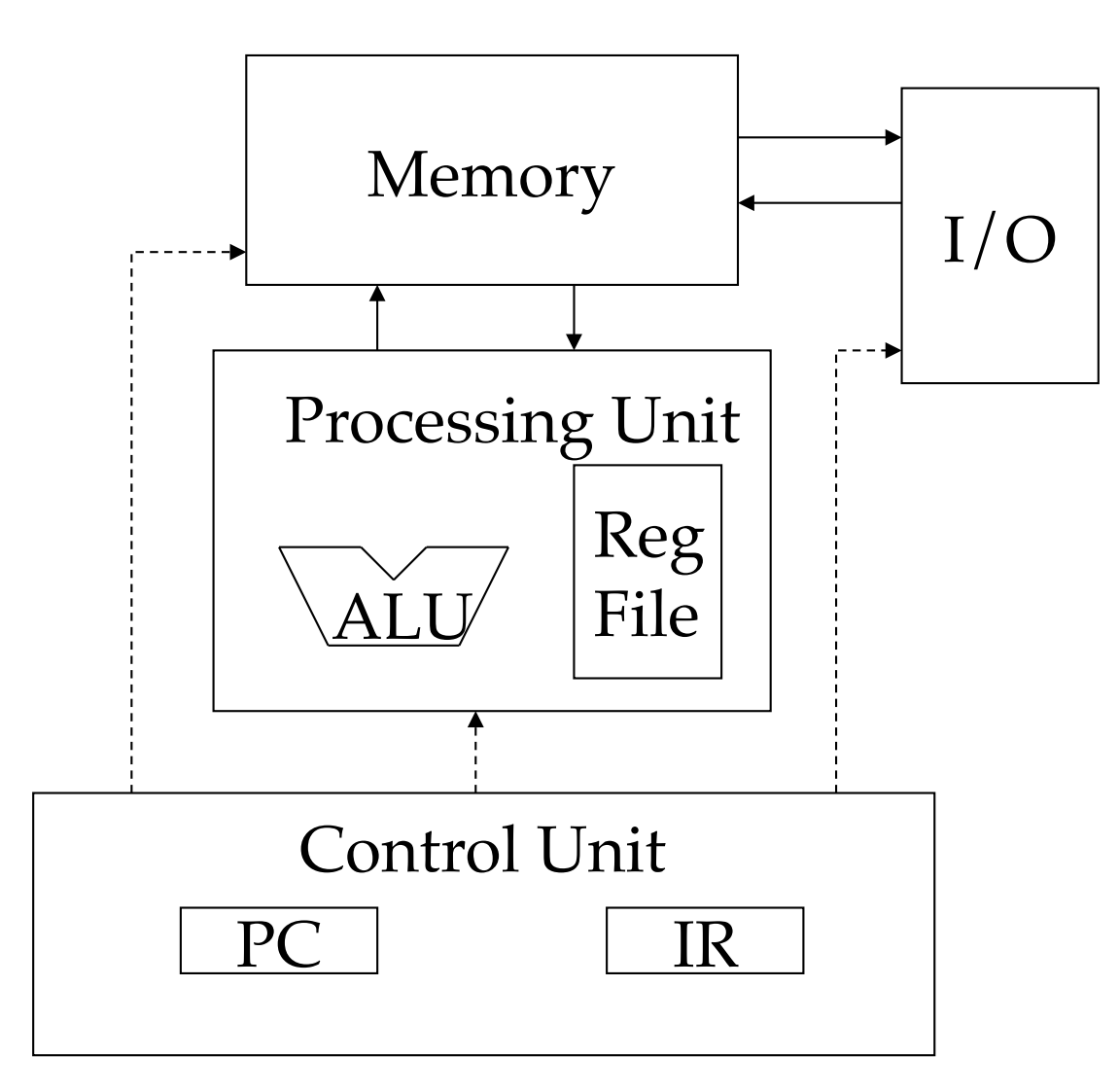

## Going back to the program

- Every instruction needs to be fetched from memory, decoded, then executed.
- Instructions come in three flavors: Operate, Data transfer, and Program Control Flow.
- An example instruction cycle is the following:

#### Fetch | Decode | Execute | Memory

#### Operate Instructions

• Example of an operate instruction: ADD R1, R2, R3

• Instruction cycle for an operate instruction: Fetch | Decode | Execute | Memory

#### Data Transfer Instructions

• Examples of data transfer instruction: LDR R1, R2, #2 STR R1, R2, #2

• Instruction cycle for an operate instruction: Fetch | Decode | Execute | Memory

### Control Flow Operations

• Example of control flow instruction:

BRp #-4

- if the condition is zero, skip the next four instructions
- Instruction cycle for an operate instruction: Fetch | Decode | Execute | Memory

## Registers vs Memory

- Registers are "free" to use, however, there are very few of them
- Memory is expensive, but large

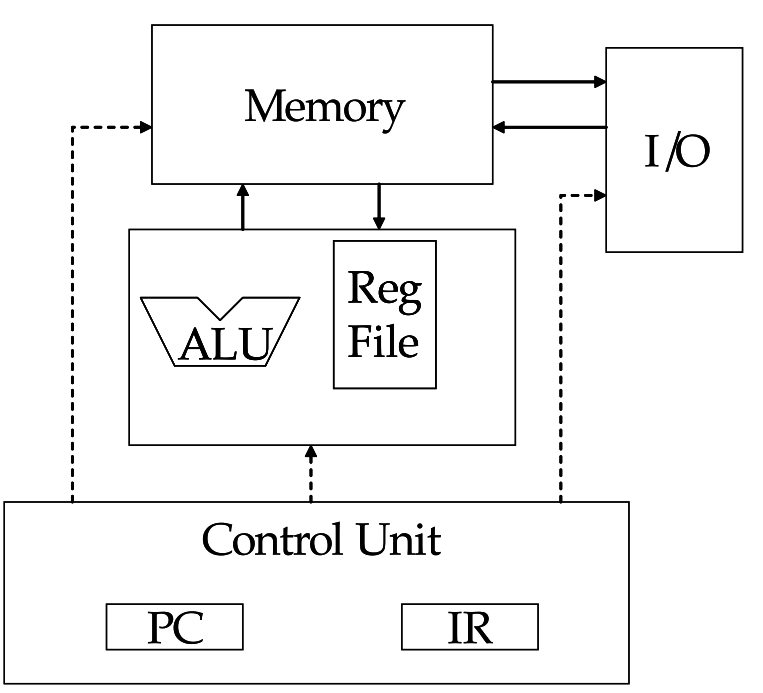

## Agenda

- Instruction cycle
- The history of parallelism
- Some C concepts
- Piecing a computer together

#### • Memory hierarchy

# History of parallelism

• 1<sup>st</sup> gen - Instructions are executed sequentially in program order, one at a time.

• Example:

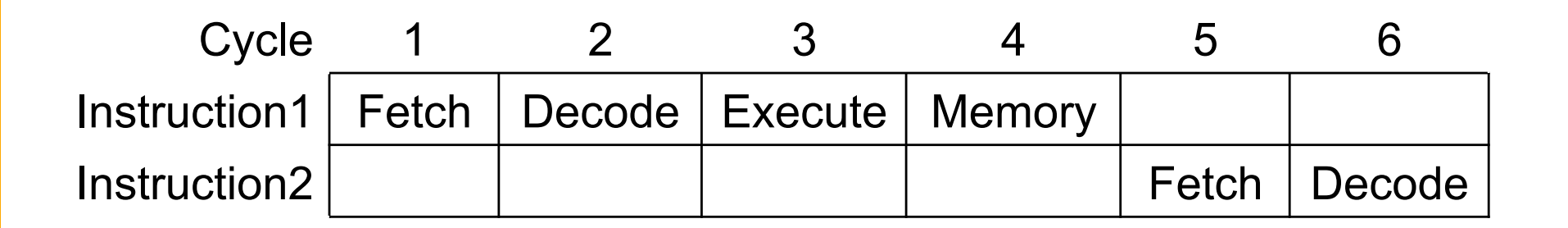

# History - Cont'd

- 2<sup>nd</sup> gen Instructions are executed sequentially, in program order, in an assembly line fashion. (pipeline)
- Example:

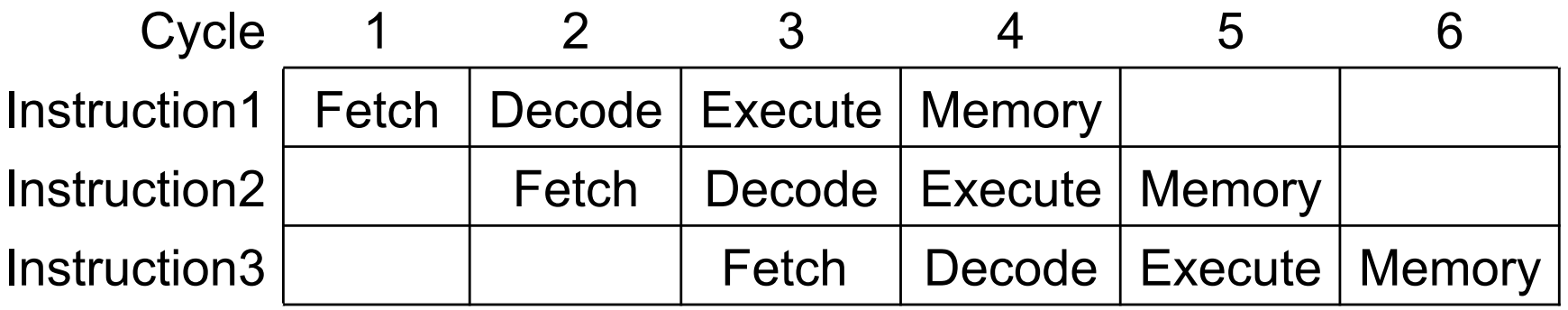

### History – Instruction Level Parallelism

- 3<sup>rd</sup> gen Instructions are executed in parallel
- Example code 1:

 $c = b + a;$  $d = c + e;$ Non-parallelizable

- Example code 2:
	- $a = b + c;$  $d = e + f;$ Parallelizable

#### ILP – Cont'd

- Two forms of ILP:
	- Superscalar: fetch, decode, and execute multiple instructions at a time. Execution may be out of order

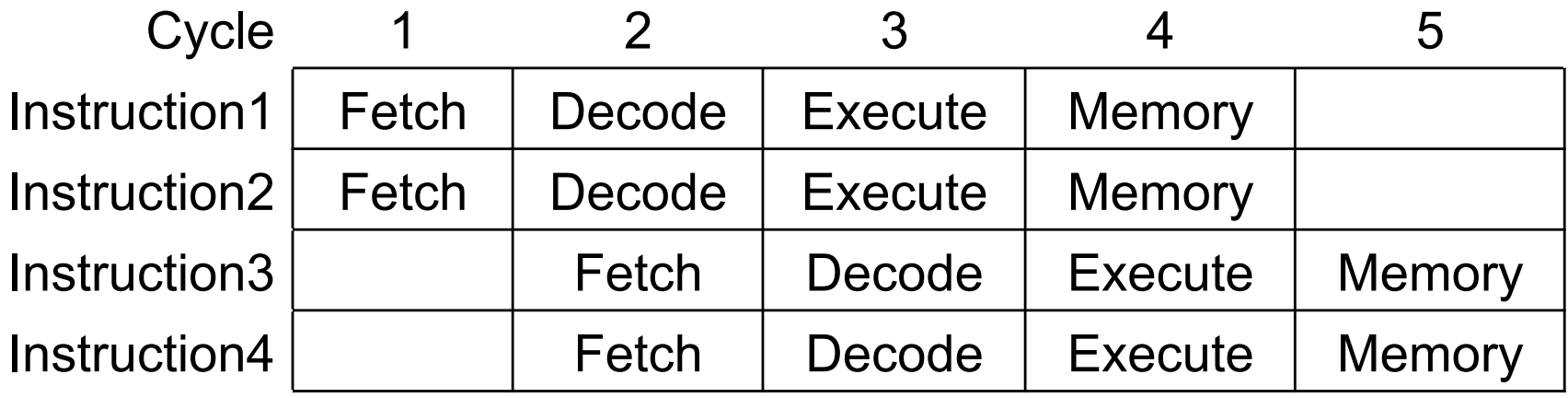

– VLIW: At compile time, pack multiple, independent instructions in one large instruction and process the large instructions as the atomic units.

## History – Cont'd

4<sup>th</sup> gen - SMT: Multiple threads are executed simultaneously on the same processor/core. (will revisit)

5<sup>th</sup> gen - Multi-Core: Multiple threads are executed simultaneously on multiple processors (usually includes SMT as well)

## History – Cont'd

• GPUs: Data parallelism - multiple threads executing the same program on multiple processors with different data (Single Program Multiple Data)

- Definition
	- SIMD: Single Instruction Multiple Data

# Agenda

- Instruction cycle
- The history of parallelism
- Some C concepts
- Piecing a computer together

#### • Memory hierarchy

# Floating Point

- Floating point is a primitive  $C/C++$  data type
- Used to represent rational numbers
- Floating point is 32 bits, 1 bit for the sign (+/-), 8 bits for the exponent, and 23 bits for the fraction/mantissa
- Numbers are stored in scientific notation, using base two

\n- sign mantissa
\n- Example: 
$$
\geq 1.0101110 \times 25
$$
\n

# Floating Point – Cont'd

- Floating point can represent very small number and very large number but with limited precision
- The limited precision can lead to inaccurate results

For example:  $10^{24} + 1 = 10^{24}$ 

• The solution is to increase precision, by using the "double" datatype which is 64 bits

## Floating Point – Cont'd

• It is hard to compute with floating point numbers, since they are normalized.

• Floating point calculations require dedicated hardware.

#### Data Structures

- In software, data is stored in scalar variables or arrays
- Examples:
	- int variable  $= 2$ ; int array[5];

# Arrays

- $\bullet$  int array [5];
- The variable "array" is a pointer to a block of memory which holds 5 integers
- In other words, "array" is of type "int \*"
- "array" is in itself a variable whose value is the address of the first memory location of the block of 5 integers

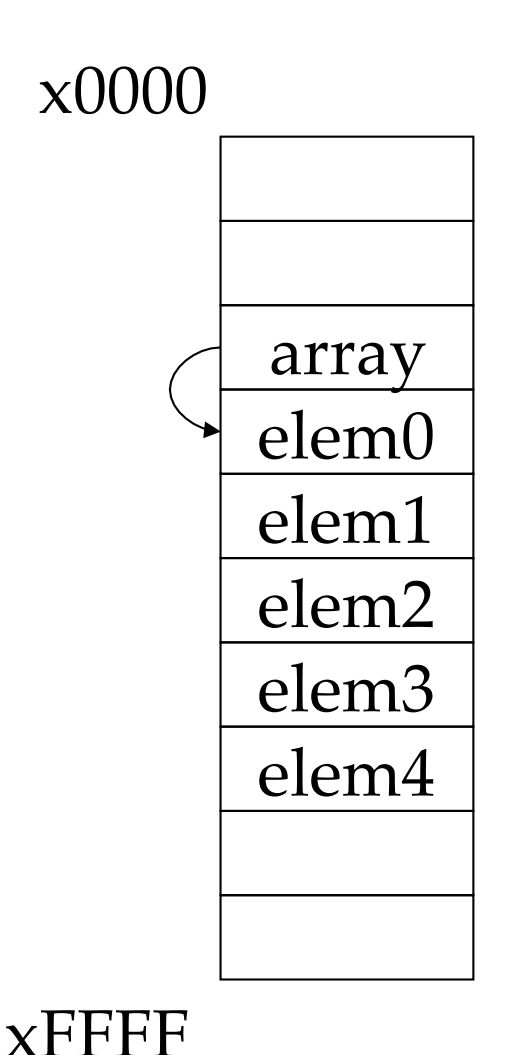

### Pointers

- To access the value pointed to by a pointer, you have to "dereference" the pointer.
- Syntax:

int variable $2$  = \*array;

• What if I want to access the second integer in the block?

int variable3 =  $*(array+1)$ ; //pointer

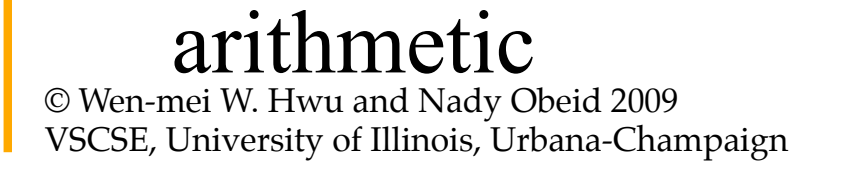

## Pointer and Array Duality

- Another way to dereference a array pointer is to use array syntax
- Syntax:

int variable  $4 = \arctan{0}$ ;

• And to access the second element:

int variable  $5 = \arctan{1}$ ;

## 2D arrays

- What about:
	- int matrix[3][3]; // What's that?
- Answer: it's a 2-dimensional array

- Memory is 1-dimensional though, so how do we store a 2D array in it?
- Answer: Major ordering

## Row Major Ordering

- Row major: starting from the "top-left" corner of the array, store elements in consecutive columns first, then in consecutive rows
- Note: Fortran is column major

![](_page_28_Figure_3.jpeg)

# Using pointer syntax on 2D arrays

- "matrix" is also of type "int \*"
- In order to access an element in the matrix, you have to calculate it's index is row-major order
- Example: accessing matrix<sup>[2][2]</sup> int variable6 =  $*(matrix+2*3+2);$

Column width

![](_page_29_Picture_5.jpeg)

## Dynamic Allocation

- What if we don't know the size of the array before runtime?
- Allocate space at runtime
- Syntax:

int \*array2 =  $(int*)$  malloc  $(n*sizeof(int))$ ; type-casting built-in  $C/C++$  operator

# Dynamic Allocation - Cont'd

- Dynamically allocated arrays have to be explicitly allocated and de-allocated
- Allocate function: void\* malloc (int size);
- De-Allocate function: void free (void \* ptr);
- Dynamic arrays can be accessed using array syntax or pointer syntax the same way static arrays can (example goes here)

#### **Structs**

- Data in C has to have a type
- Datatypes that are primitive to the language are: int, float, double, char, etc.
- Structs are user-defined datatypes made of primitive datatypes and/or other structs
- Example:

```
struct complex{ 
        float real; 
        float imag; 
}
```
#### Structs – Cont'd

- Declaring a complex variable: complex variable7;
- Accessing an element of variable7: variable7.real =  $2.5$ ;
- A struct variable is stored in consecutive memory locations, and its size is the sum of the size of its components
- You can define an array of type complex the same way you would any primitive data type

#### Atomic Operations

thread1: $\text{Reg} \leftarrow \text{Mem}[x]$  thread2 $\text{Reg} \leftarrow \text{Mem}[x]$  $\text{Reg} \leftarrow \text{Reg} + 1$  $Mem[x] \leftarrow Reg$ 

 $\text{Reg} \leftarrow \text{Reg} + 1$  $Mem[x] \leftarrow Reg$ 

If x was initially 0, what would the value of x be after threads 1 and 2 have completed?

The answer may vary due to data races. To avoid data races, you should use atomic operations

# Agenda

- Instruction cycle
- The history of parallelism
- Some C concepts
- Piecing a computer together

#### • Memory hierarchy

### Piecing a computer together

• A GPU is an accelerator. It is there to aid the main processor(s) compute faster

• In this section, we will discover how the GPU, CPU, memory, etc. all communicate inside a computer.

## Classic PC architecture

- Northbridge connects 3 components that must communicate at high speed
	- CPU, DRAM, video
	- $-$  Video also needs to have  $1<sup>st</sup>$ class access to DRAM
	- Previous NVIDIA cards are connected to AGP, up to 2 GB/s transfers
- Southbridge serves as a concentrator for slower I/O devices

![](_page_37_Picture_6.jpeg)

© Wen-mei W. Hwu and Nady Obeid 2009 VSCSE, University of Illinois, Urbana-Champaign

38 Core Logic Chipset

# PCI Express (PCIe)

- Switched, point-to-point connection
	- Each card has a dedicated "link" to the central switch, no bus arbitration.
	- Packet switches messages form virtual channel
	- Prioritized packets for QoS
		- E.g., real-time video streaming

![](_page_38_Figure_6.jpeg)

# PCIe Links and Lanes

- Each link consists of one more lanes
	- Each lane is 1-bit wide (4 wires, each 2-wire pair can transmit 2.5Gb/s in one direction)
		- Upstream and downstream now simultaneous and symmetric
	- Each Link can combine 1, 2, 4, 8, 12, 16 lanes- x1, x2, etc.
	- Each byte data is **8b/10b**  encoded into 10 bits with equal number of 1's and 0's; net data rate 2 Gb/s per lane each way.
	- Thus, the net data rates are 250 MB/s (x1) 500 MB/s (x2), 1GB/ s (x4), 2 GB/s (x8), 4 GB/s  $(x16)$ , each way

![](_page_39_Picture_7.jpeg)

# PCIe PC Architecture

- PCIe forms the interconnect backbone
	- Northbridge/Southbridge are both PCIe switches
	- Some Southbridge designs have built-in PCI-PCIe bridge to allow old PCI cards
	- Some PCIe cards are PCI cards with a PCI-PCIe bridge
- Source: Jon Stokes, PCI Express: An Overview
	- http://arstechnica.com/ articles/paedia/hardware/ pcie.ars

![](_page_40_Picture_7.jpeg)

# Agenda

- Instruction cycle
- The history of parallelism
- Some C concepts
- Piecing a computer together

#### • Memory hierarchy

# Memory Hierarchies

- If every time we needed a piece of data, we had to go to main memory to get it, computers would take a lot longer to do anything
- On today's processors, main memory accesses take hundreds of cycles

• One solution: Caches

#### Cache - Cont'd

• In order to keep cache fast, it needs to be small, so we cannot fit the entire data set in it

![](_page_43_Figure_2.jpeg)

#### Cache - Cont'd

- Cache is unit of volatile memory storage
- A cache is an "array" of cache lines
- Cache line can usually hold data from several consecutive memory address
- When data is requested from memory, an entire cache line is loaded into the cache, in an attempt to reduce main memory requests

#### Caches - Cont'd

#### Some definitions:

- Spacial locality: is when the data elements stored in consecutive memory locations are access consecutively
- Temporal locality: is when the same data element is access multiple times in short period of time
- Both spacial locality and temporal locality improve the performance of caches

# Scratchpad vs. Cache

- Scratchpad is another type of temporary storage used to relieve main memory contention.
- In terms of distance from the processor, scratchpad is similar to L1 cache.
- Unlike cache, scratchpad does not necessarily hold a copy of data that is in main memory
- It requires explicit data transfer instructions, whereas cache doesn't

### An alternative to caches

- We use caches to reduce the latency of going to memory for data. But what if we could hide that latency instead?
- Multithreading: Run multiple threads simultaneously. Once a thread stalls for a memory request, start executing from the next one.
- The challenge of multithreading is having enough work to do while a memory request is being serviced.